<span id="page-0-0"></span>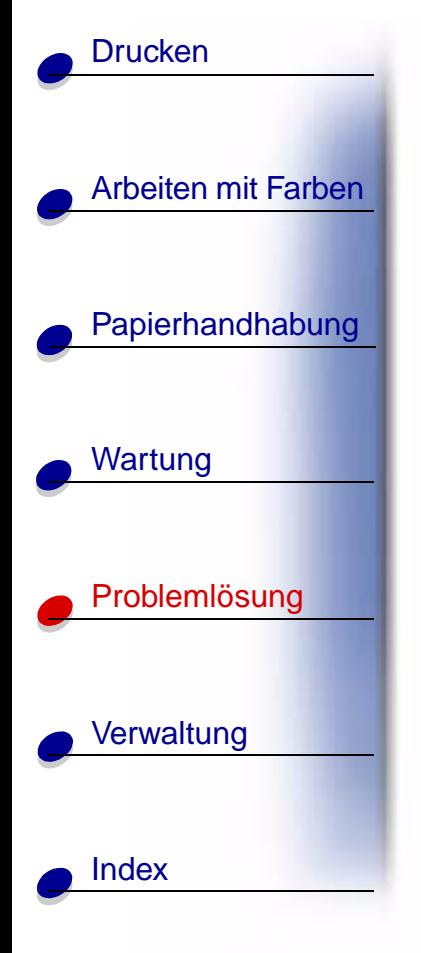

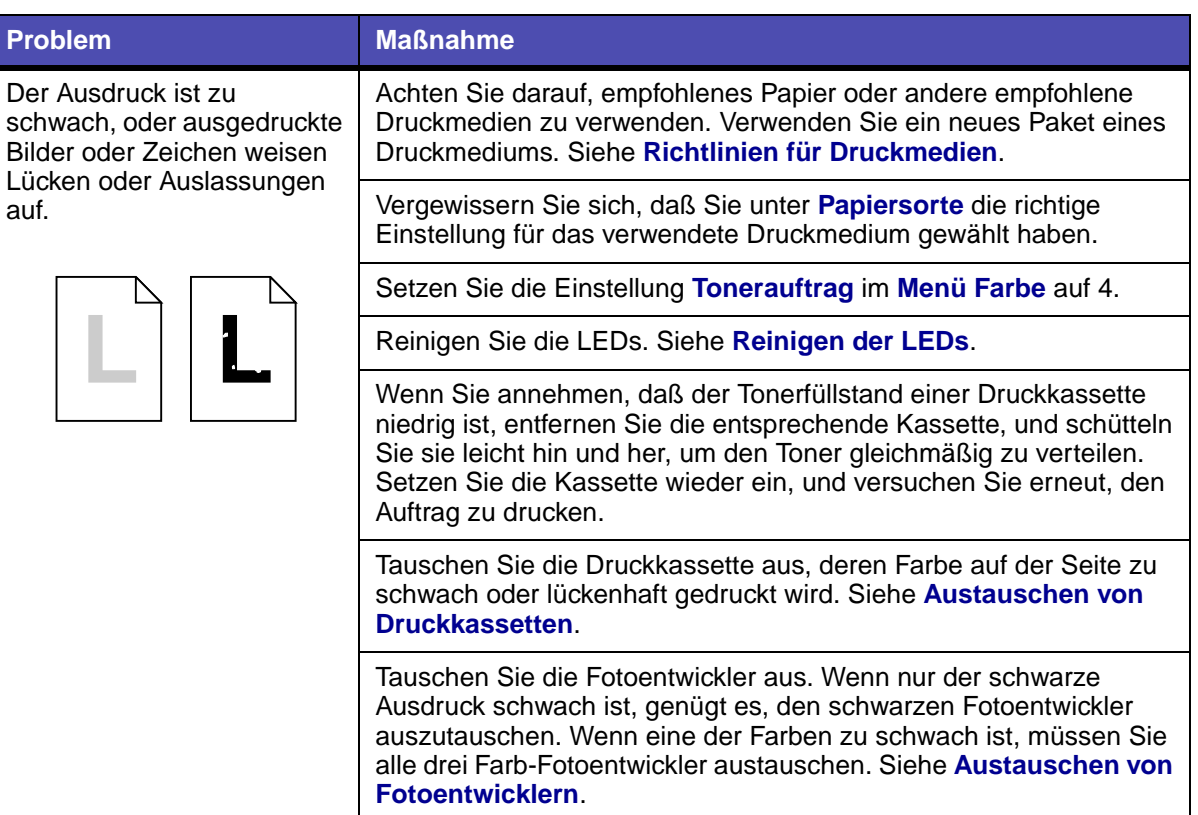

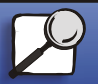

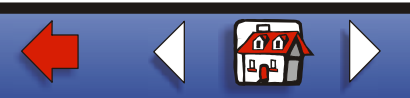

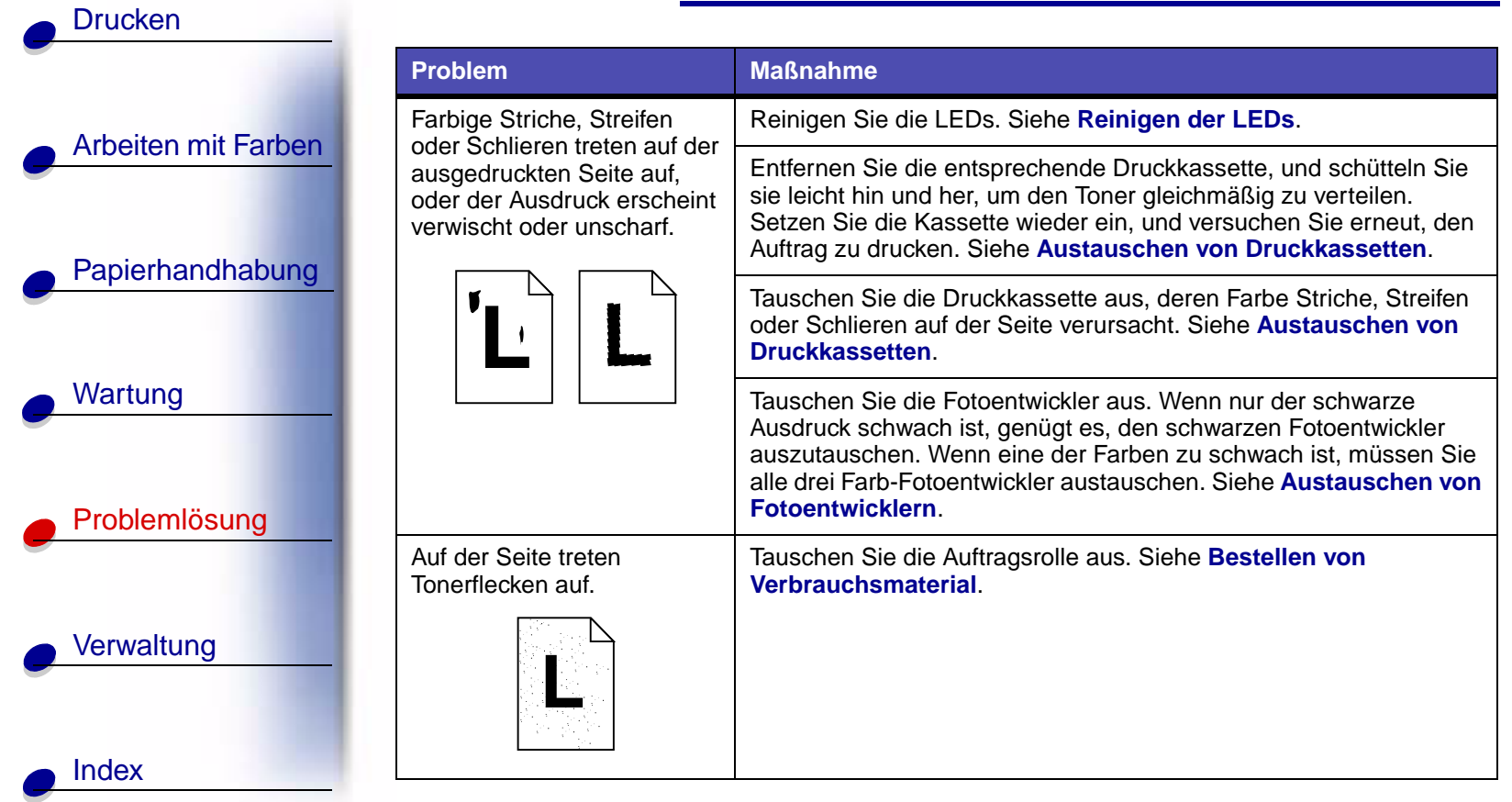

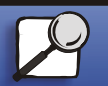

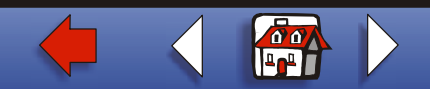

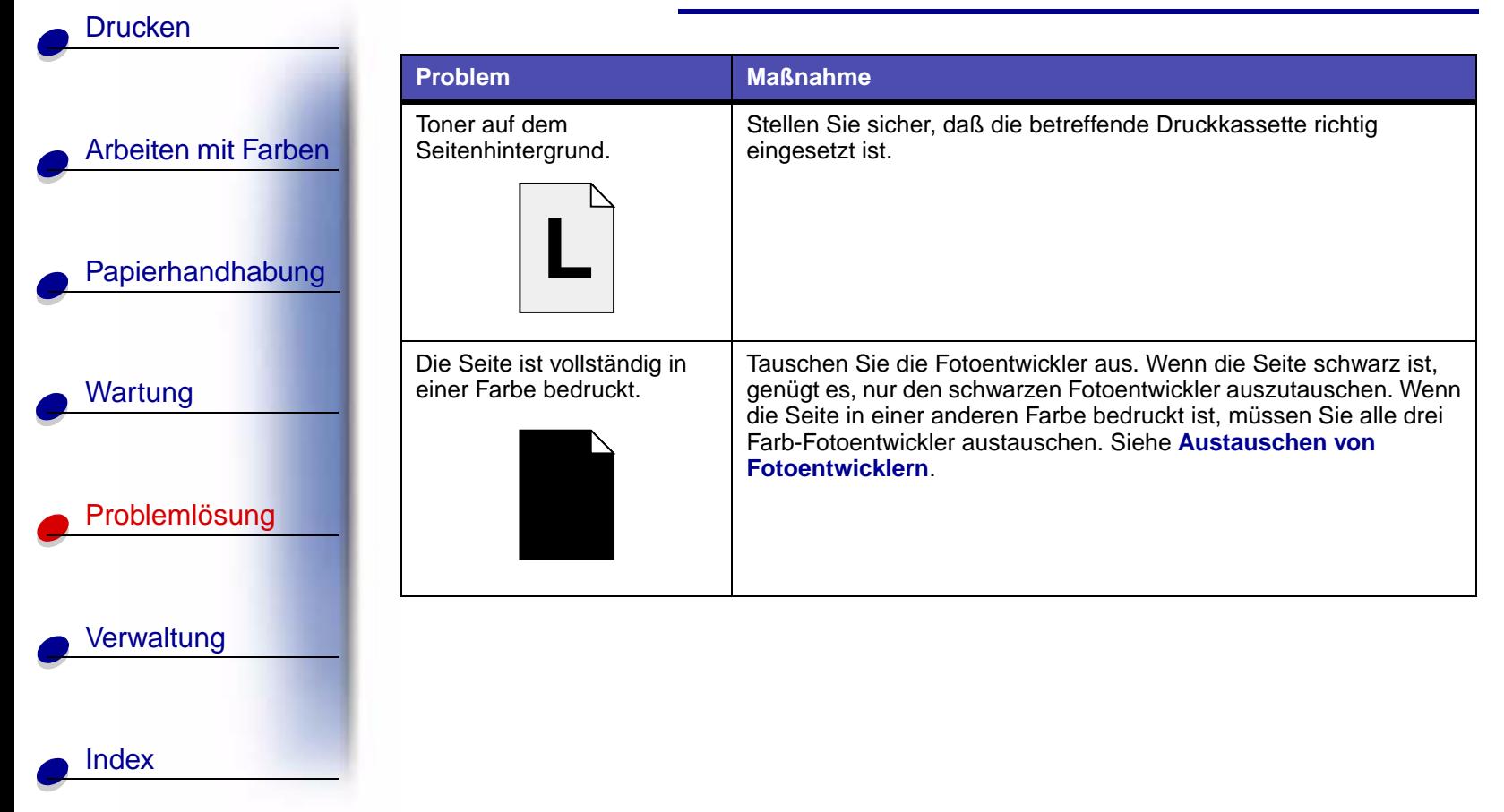

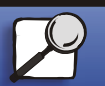

**[www.lexmark.com](http://www.lexmark.com)**

**Lexmark C910**

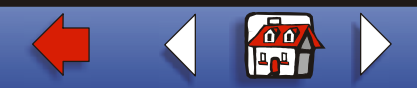

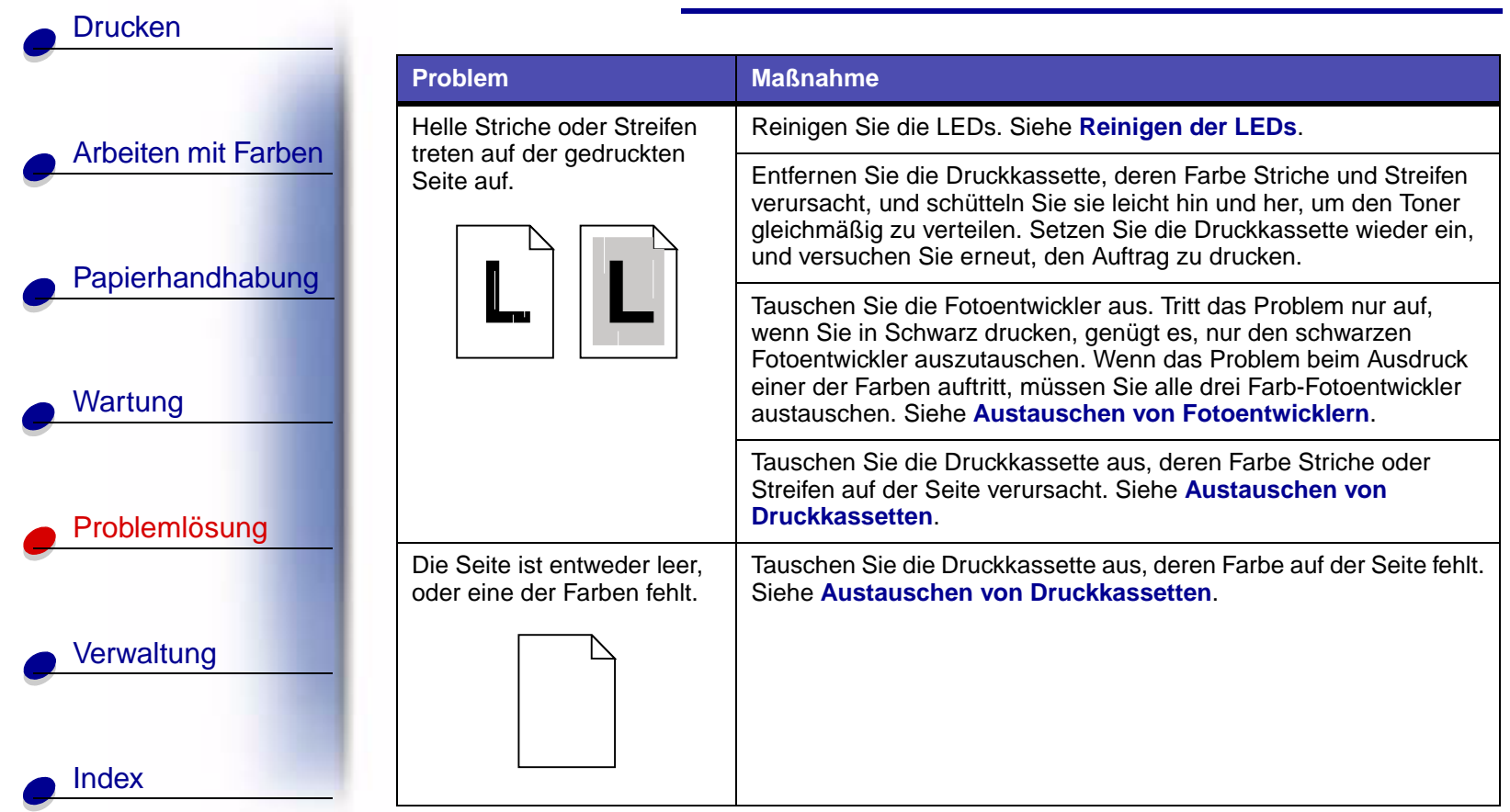

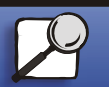

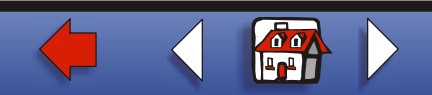

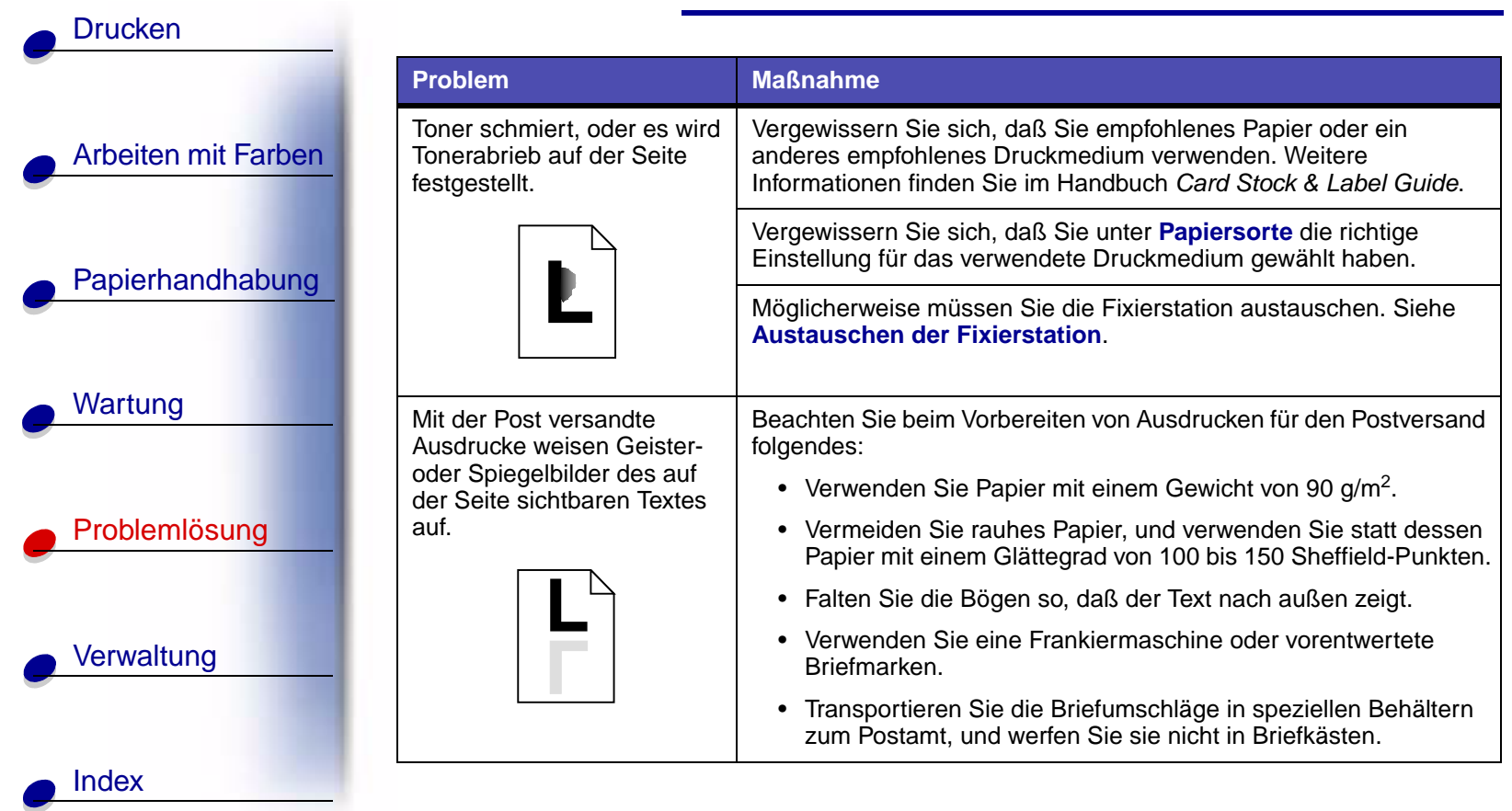

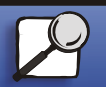

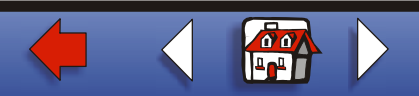

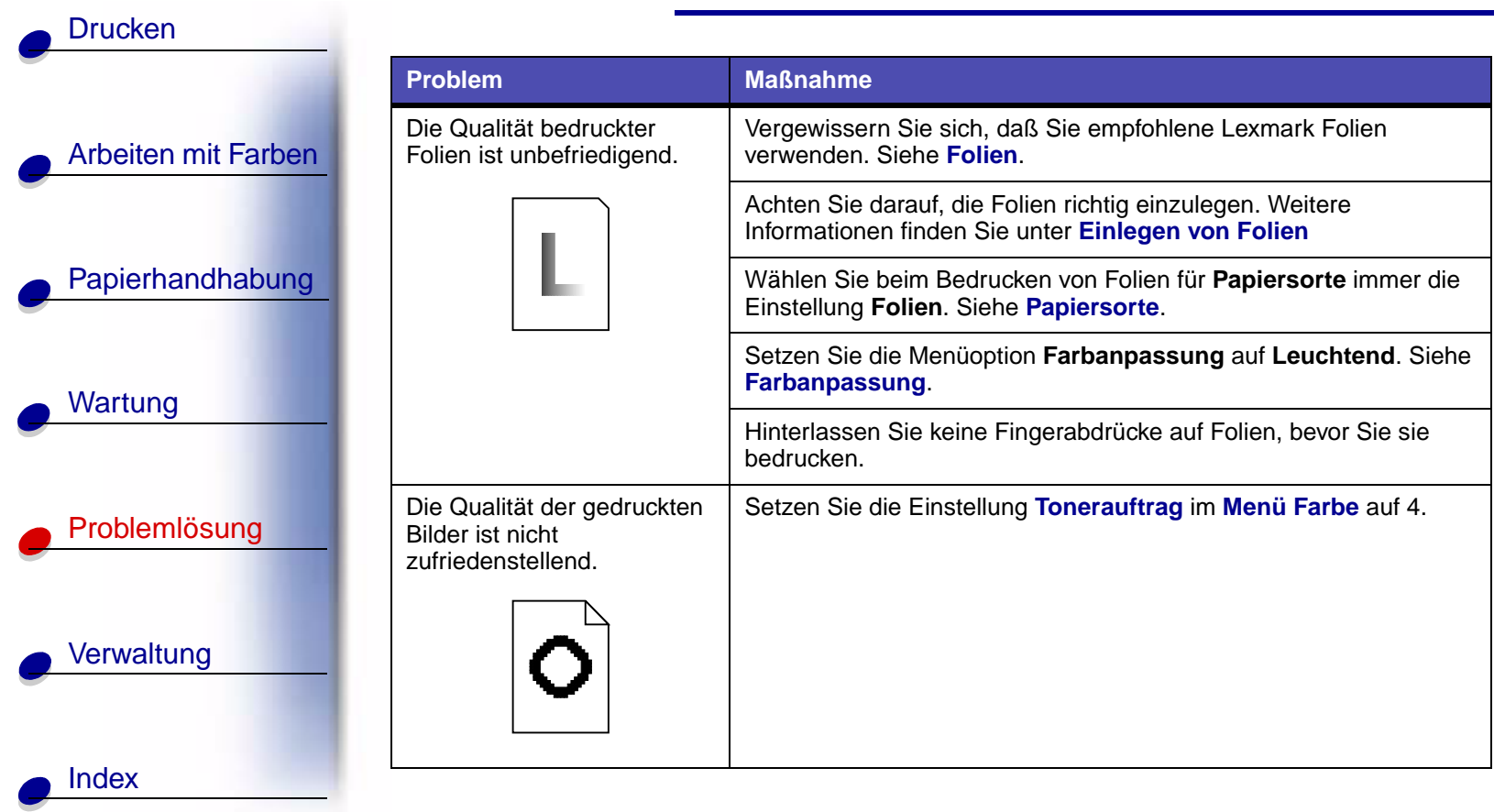

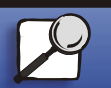

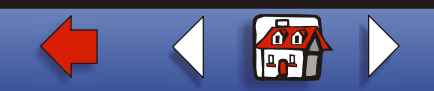

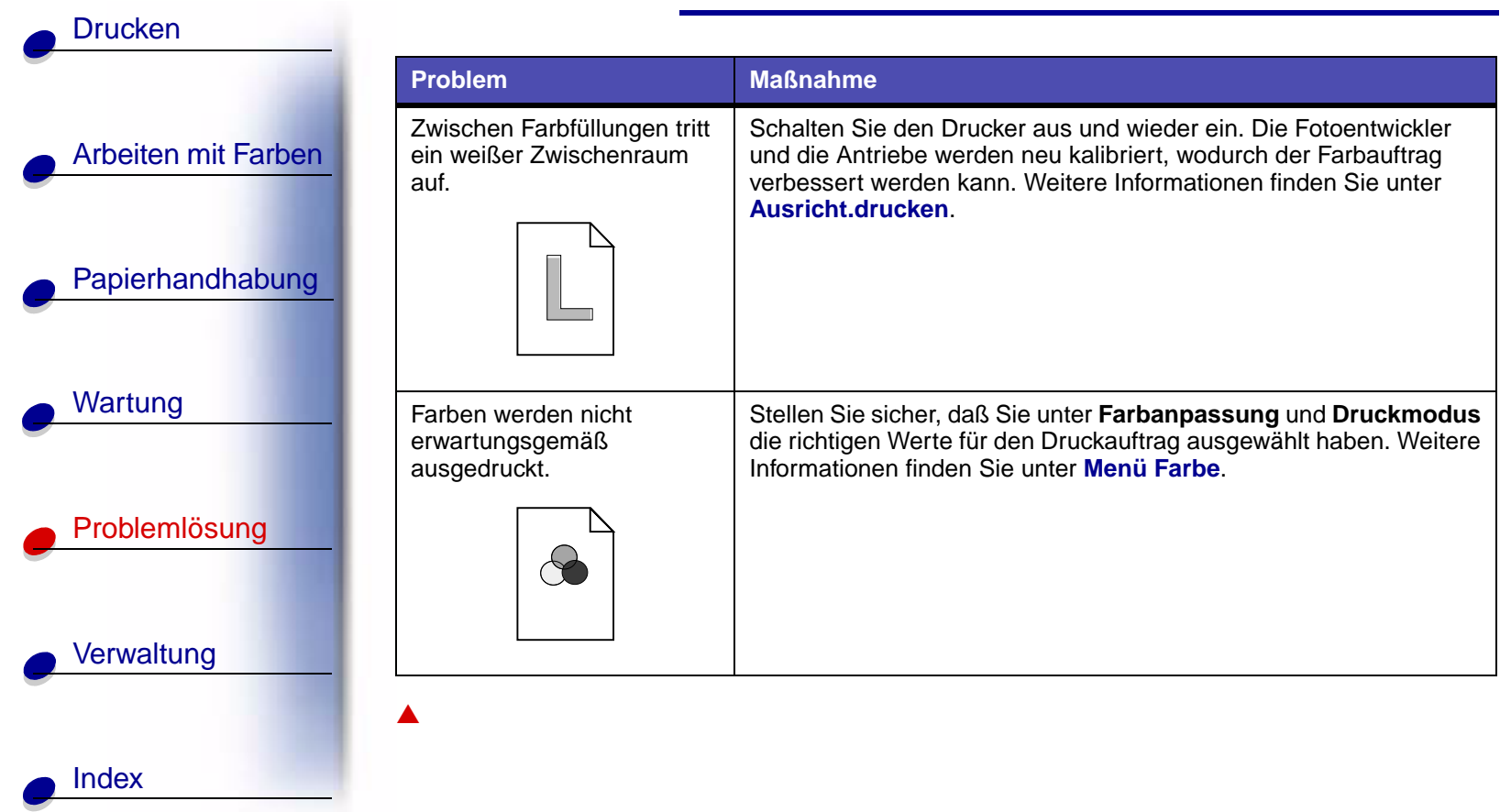

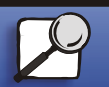

**[www.lexmark.com](http://www.lexmark.com)**

**Lexmark C910**

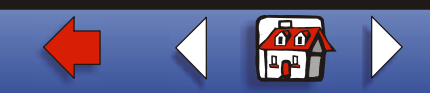